# **Avandicers**

### **CONTEÚDO PROGRAMÁTICO**

Fotografia - Retratos

Carga horária: 4 horas

TreinaWeb Tecnologia LTDA CNPJ: 06.156.637/0001-58 Av. Paulista, 1765 - Conj 71 e 72 São Paulo - SP

### **CONTEÚDO PROGRAMÁTICO**

# **1 - Qual a finalidade do Retrato na Fotografia?** ▶ Apresentação do curso Duração: 00:02:56 A importância dos retratos para a história da fotografia de provence de paração: 00:06:21

#### **2 - Conhecendo as possibilidades de tipos de Retratos na Fotografia**

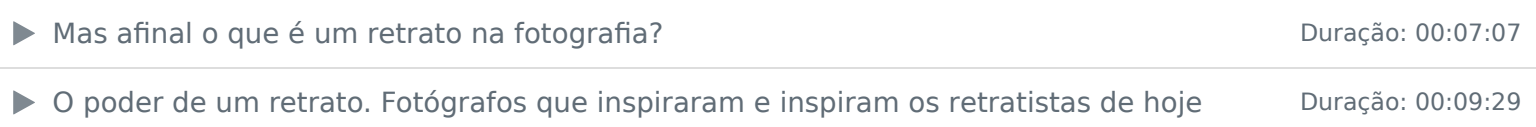

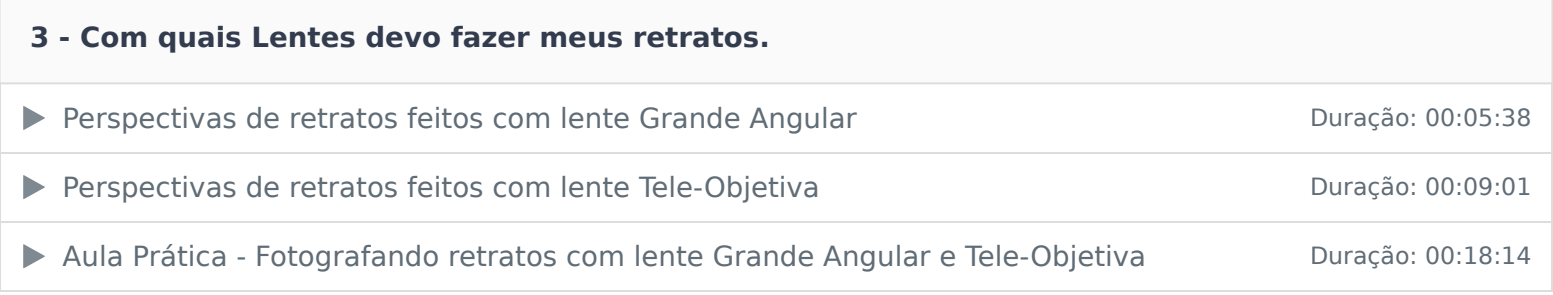

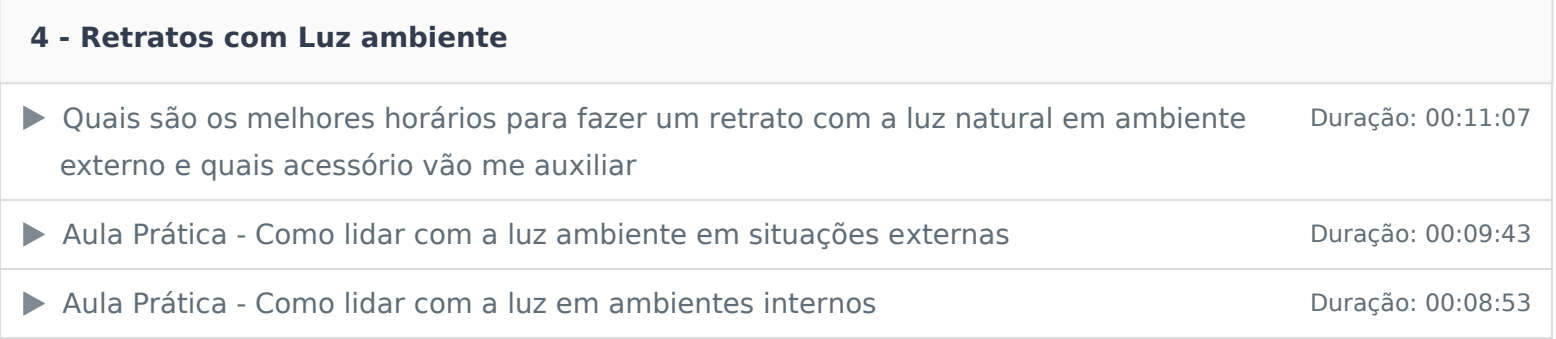

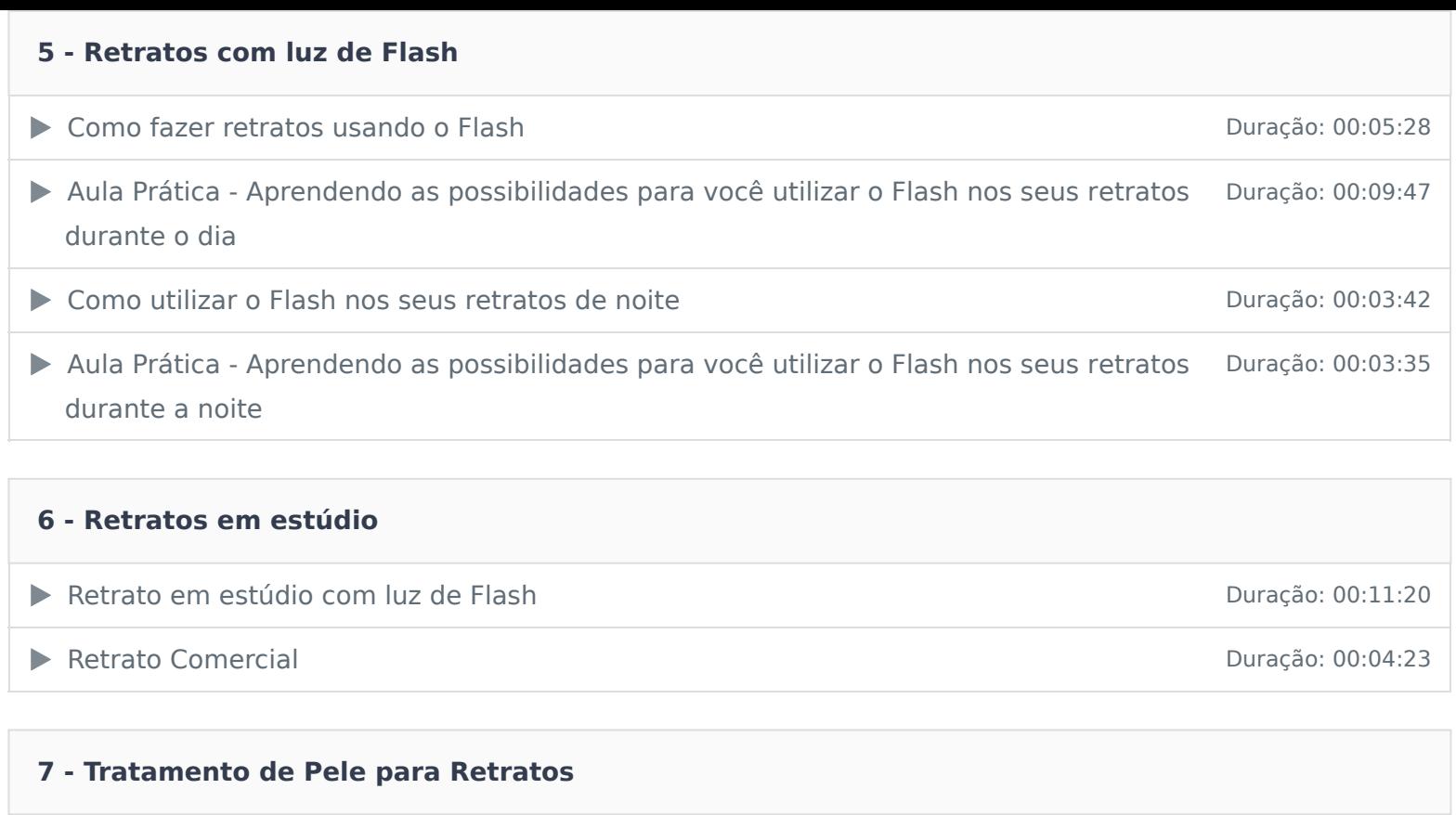

▶ Ferramentas para tratamento de pele no Lightroom Duração: 00:12:54

▶ Ferramentas para tratamento de pele no Photoshop Duração: 00:04:47

Encerramento Duração: 00:01:14

Ficou alguma dúvida em relação ao conteúdo programático? Envie-nos um e-mail clicando aqui .